# **MatchaScript: Language Reference Manual Programming Languages & Translators Spring 2017**

**Language Guru:** Kimberly Hou - kjh2146 **Systems Architect:** Rebecca Mahany - rlm2175 **Manager:** Jordi Orbay - jao2154 **Tester:** Ruijia Yang - ry2277

#### **Table of Contents**

Preface / Introduction Lexical Structure Types Expressions Statements (if, while, for, case, etc.) Functions Classes

#### **Introduction**

MatchaScript is a general-purpose statically typed programming language that is convenient for both imperative and functional programming. It will be compiled to LLVM using our OCaml compiler, and will from LLVM be compiled to native code.

Features include:

- Optimized for event-driven programming
- Garbage collection, implemented similarly to OCaml
- No type inference
- Lexical scoping

#### **Lexical Structure**

Tokens in MatchaScript include identifiers, keywords, constants, literals, operators, and separators. Tokens are separated by whitespace (blanks, tabs, and newlines) or comments.

Comments in MatchaScript are C-style comments, beginning with /\* and terminating with \*/.

Identifiers are sequences of letters and, optionally, one or more digits or underscores. Identifiers must begin with a letter. CamelCase is suggested.

The following are reserved keywords in MatchaScript:

For declarations, *const* is reserved to declare constants, and *fun* to declare functions.

The following are reserved for primitives: int, float, double, char, String, Boolean, and null.

The following are reserved for control flow: while, do/while, for, for/in, for/each, if/else if/else, switch, try/catch/finally, continue, break.

The keywords class and constructor are reserved for implementing classes.

The keyword let is reserved for block scoping.

The keyword log is used for print statements in MatchaScript.

Unlike JavaScript, semicolons are mandatory for all MatchaScript statements.

A simple sample program with this structure can be seen below:

```
/****
Similar to JavaScript's console.log(), log.nl() adds a newline at the end of its print
statement while log() does not.
****/
function void helloWorld() {
      log.nl("Hello World!"); // prints "Hello World!"
      String world = "World.";
      log("Goodbye " + world); // prints "Goodbye World."
}
```
#### **Types, Values, and Variables**

Primitives - strict type system

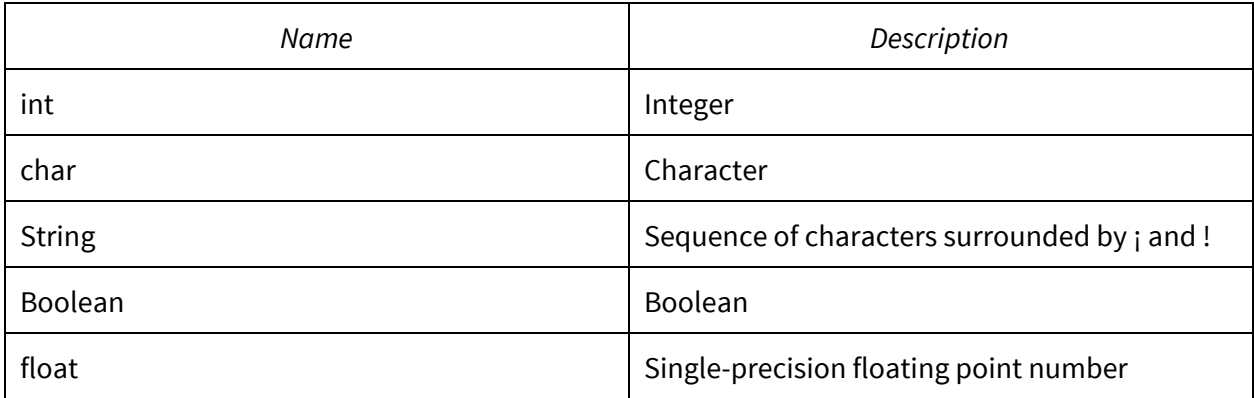

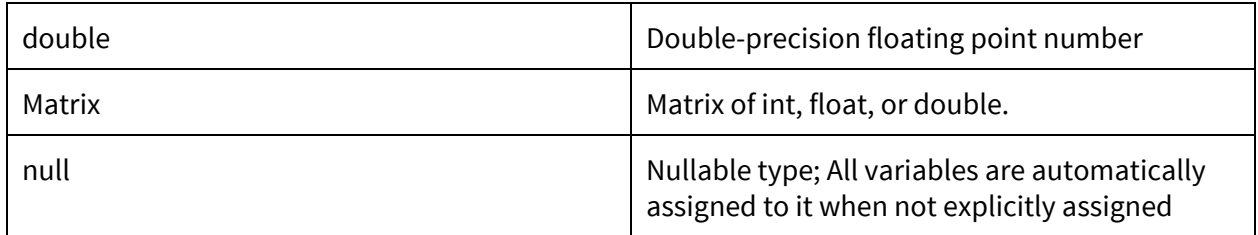

We will implement the **const** keyword for constant variables.

#### **Expressions**

Expressions in MatchaScript are assignments, function declarations, and function calls.

The following is a list of all operators in MatchaScript, in their order of precedence:

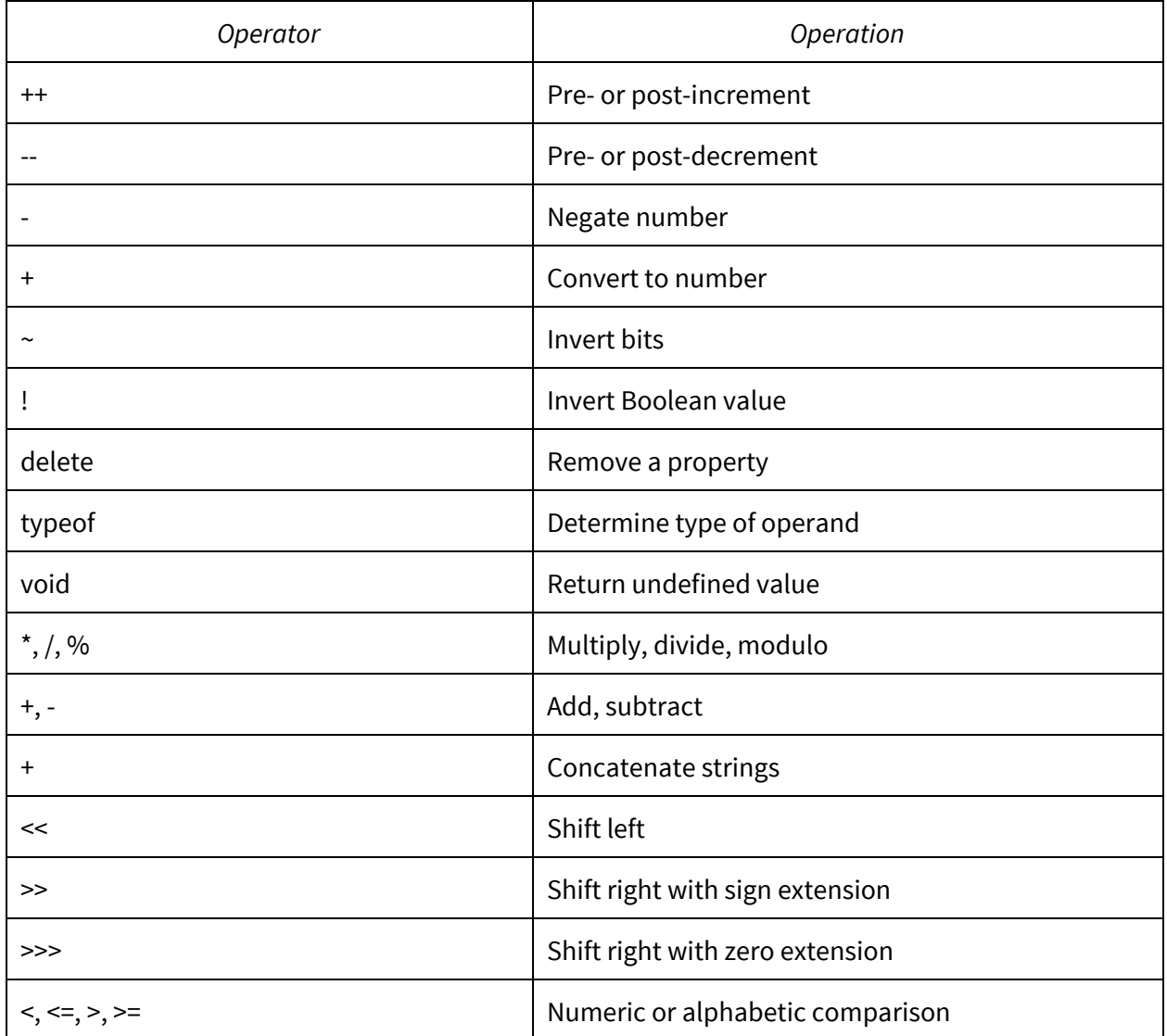

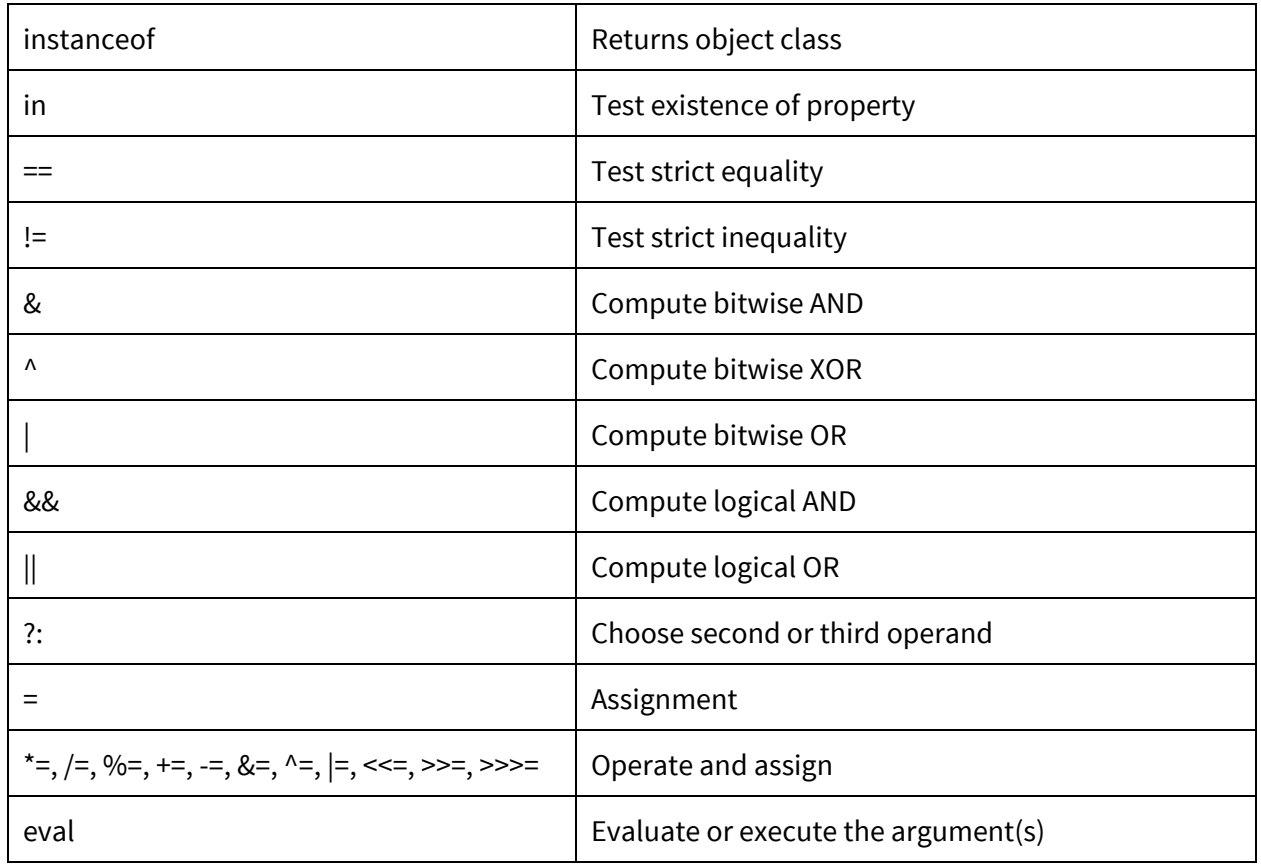

For arithmetic expressions, MatchaScript, like JavaScript, will attempt to convert operands to numbers; if they cannot, they will be converted to NaNs.

Notes on differences from JavaScript:

- We will not implement the comma operator.
- We implement strict equality and inequality only (=== and !== in JavaScript), but for simplicity's sake they will be implemented using the following operators: == and !=.
- We will implement eval() as an operator, rather than a function.

#### **Statements**

For the most part, MatchaScript syntax for statements is similar to JavaScript syntax.

#### Conditional Statements

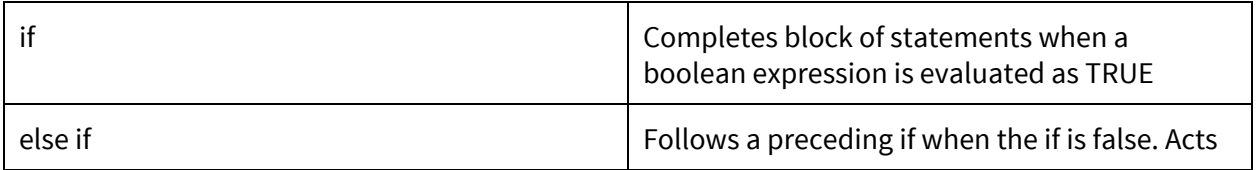

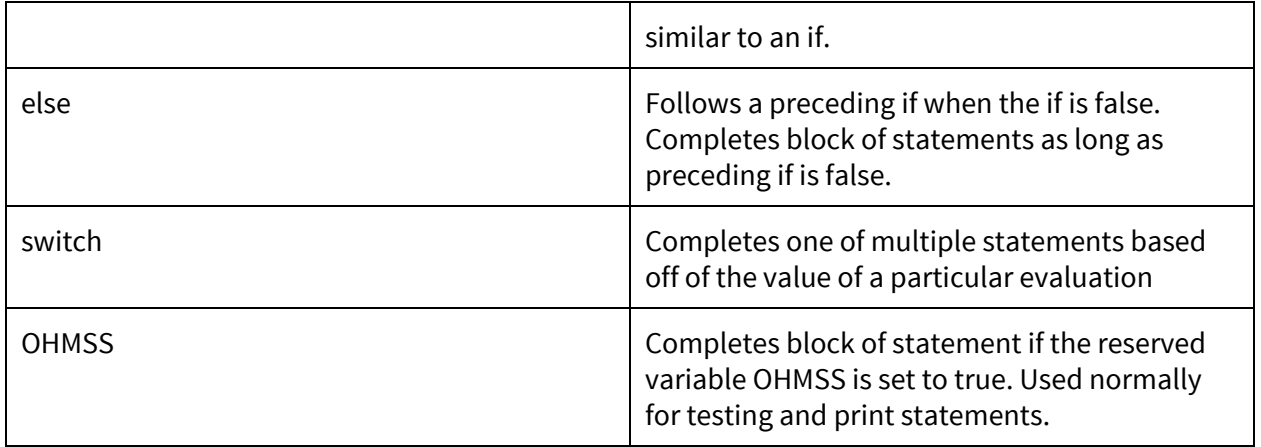

### Loop Structures

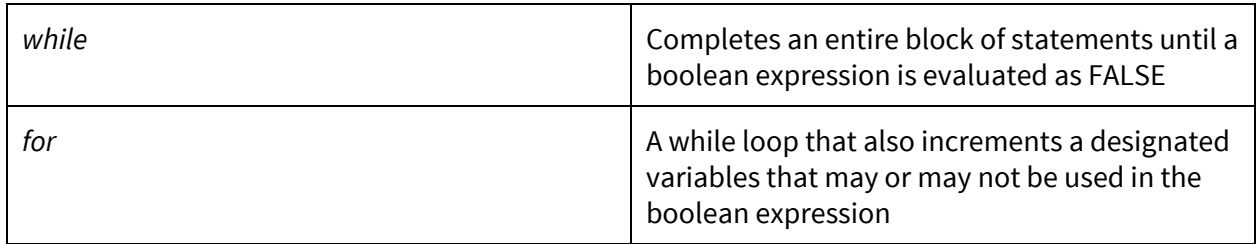

#### Error Structures

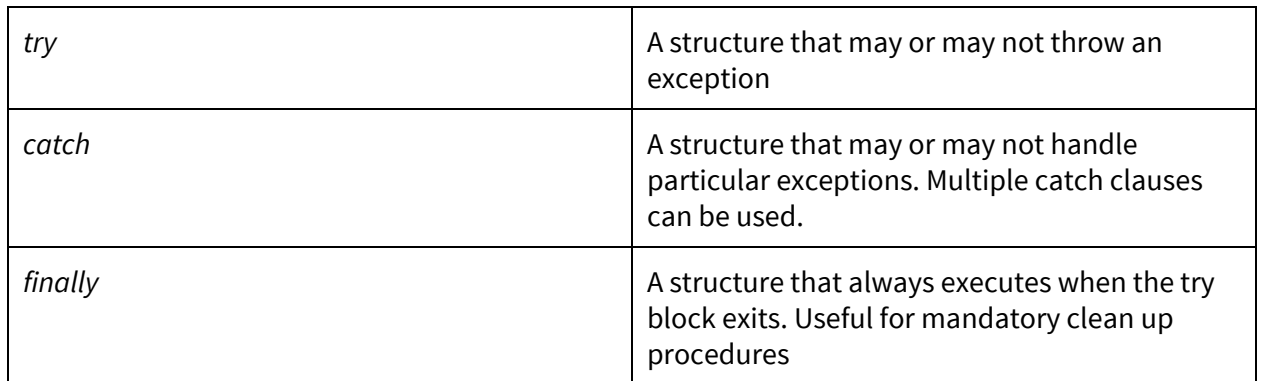

## Will not be implemented in MachaScript:

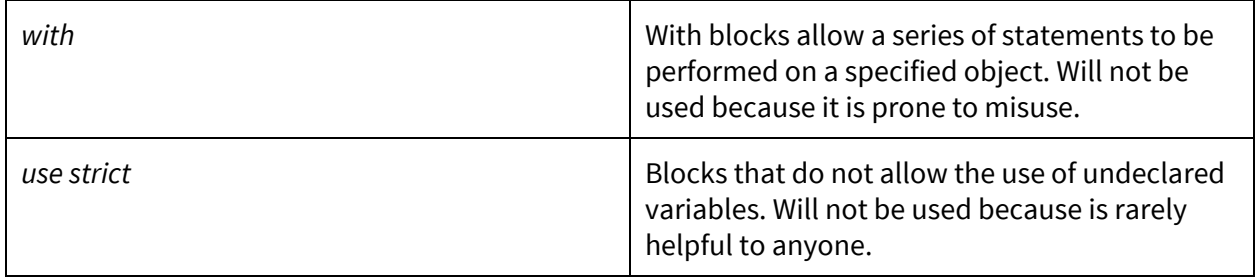

As stated previously: unlike in JavaScript, semicolons are mandatory for all MatchaScript statements.

#### **Functions**

Function Declaration

A function returns to its caller by either return; or return  $\langle type \rangle$ ; the first case being valid if the function return type is void and the function is to end early, and the second being valid otherwise.

Functions are declared using the *function* keyword. They may also be assigned to variables using the fun keyword, or they can be anonymous functions. Below is an example of a simple function call. Note that the void keyword is similar to C-based languages unlike JavaScript.

```
/*********/
function void add(int x, int y) {
      int z = x + y;log.nl(z); // this is the same as log.nl(x + y);
}
function void main() {
      add(x,y);}
/*********/
```
Functions can be assigned to variables using the fun keyword.

```
/*********/
function int factorial(int x) {
      if (x == 1) {
             return x;
      } else {
             return x * factorial(x - 1);
      }
}
function void main() {
      fun f = factorial(10);
      log.nl(f); // prints 3628800
}
/*********/
```
Closures

MatchaScript supports closures, meaning when functions are nested within each other, the inner function has access to variables in the outer function. Note that the inner function stores references to these outer variables, not actual values.

Closures are implemented by

```
/*********/
function String myName(String firstName) {
      String intro = "My name is ";
      function String mySurname(String lastName) {
             return intro + firstName + " " + lastName;
      }
      return lastName;
}
function void main() {
      fun theName = myName("Stephen"); // outer function returns
      log.nl(theName("Edwards")); // closure (inner function) returns; statement
//prints "My name is Stephen Edwards"
}
/*********/
```
Currying

Currying and higher-order functions are supported, allowing for detailed custom functions. Below, note the use of anonymous functions which may be utilized as well.

```
/*********/
fun motto = function fun(String statement) {
      return function fun(String name) {
             return function void(String punctuation) {
                    log.nl(statement + ", " + name + punctuation);
             };
      };
};
fun pokemonMotto = motto("Gotta catch 'em all");
pokemonMotto("Ash")("!"); // prints "Gotta catch 'em all, Ash!"
fun edisonQuote = motto("Vision without execution is hallucination")("Thomas");
```
edisonQuote(**"?"**); *// prints "Vision without execution is hallucination, Thomas?"*

#### **Classes**

As MatchaScript is statically typed, the language implements classical OOP inheritance. This is a departure from JavaScript, which uses prototype-based inheritance. Since variables are loosely typed in JavaScript, if it cannot find attributes for a given object in its own definition, it will fall back on each of its prototypes and look at their attributes to match which properties an object the user declared can be assigned to without error. This fallback mechanism is one of the defining characteristics of prototypical inheritance, where objects with loosely defined types can morph into other types at runtime. For the purposes of a statically typed language, much of the power of prototypical inheritance would be nullified because all variables have to be of one type throughout the runtime of a program. Thus, a classical OOP inheritance model is better suited for MatchaScript. Below is an example of class creation:

```
class Animal {
   constructor(String name, int weight) {
      this.name = name;
    this.weight = weight;
  }
}
class BunnyRabbit extends Animal {
      constructor(String name, int weight, String ears) {
              super(name, weight);
             this.ears = ears;
       }
       function int getWeight() {
             return this.weight;
       }
       function void setWeight(int newWeight) {
             this.weight = newWeight;
       }
       function String getName() {
             return this.name;
       }
       function String getEars() {
             return this.ears;
       }
      function void setEars(String newEars) {
             this.ears = newEars;
       }
}
```
BunnyRabbit bugsBunny = **new** BunnyRabbit(**"Bugs Bunny"**, 15, **"Floppy"**);

Note that even though the syntax resembles the ES2015 syntactic sugar keyword set to implement classes, the underlying mechanism for MatchaScript inheritance is still object-oriented based, not prototypical.